официальный сайт google chrome для windows 8.1 64 bit с официального сайта

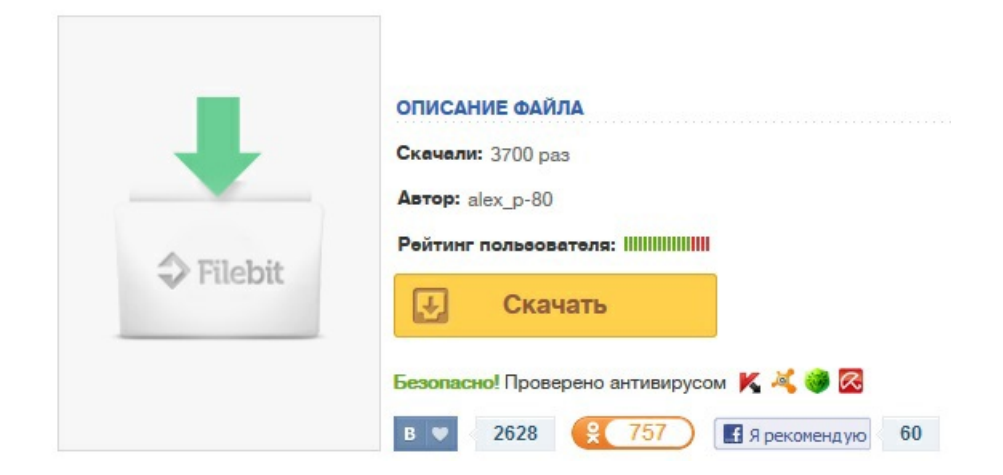